# **WSIL**

## **INTEGRAZIONE DATI SUL WEB** Dario Di Pasquale<br>Mattia Tomeo<br>*ANNO 2016-2017*

Mattia Tomeo Fabio Napoli

### **Problema**

### **PROBLEMA(1)**

● Cerchi una **guida rapida** che ti aiuti a scegliere un nuovo linguaggio di programmazione, un suo framework o una particolare tecnologia, da apprendere?

● Ogni anno vengono sviluppati nuovi linguaggi di programmazione o framework!

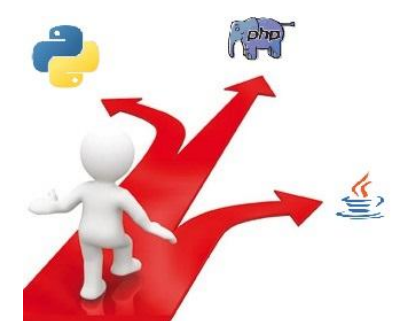

### **PROBLEMA(2)**

● Spesso alcuni linguaggi nascono e muoiono in poco tempo

● I programmatori devono mantenersi costantemente aggiornati per rispondere alle esigenze di mercato

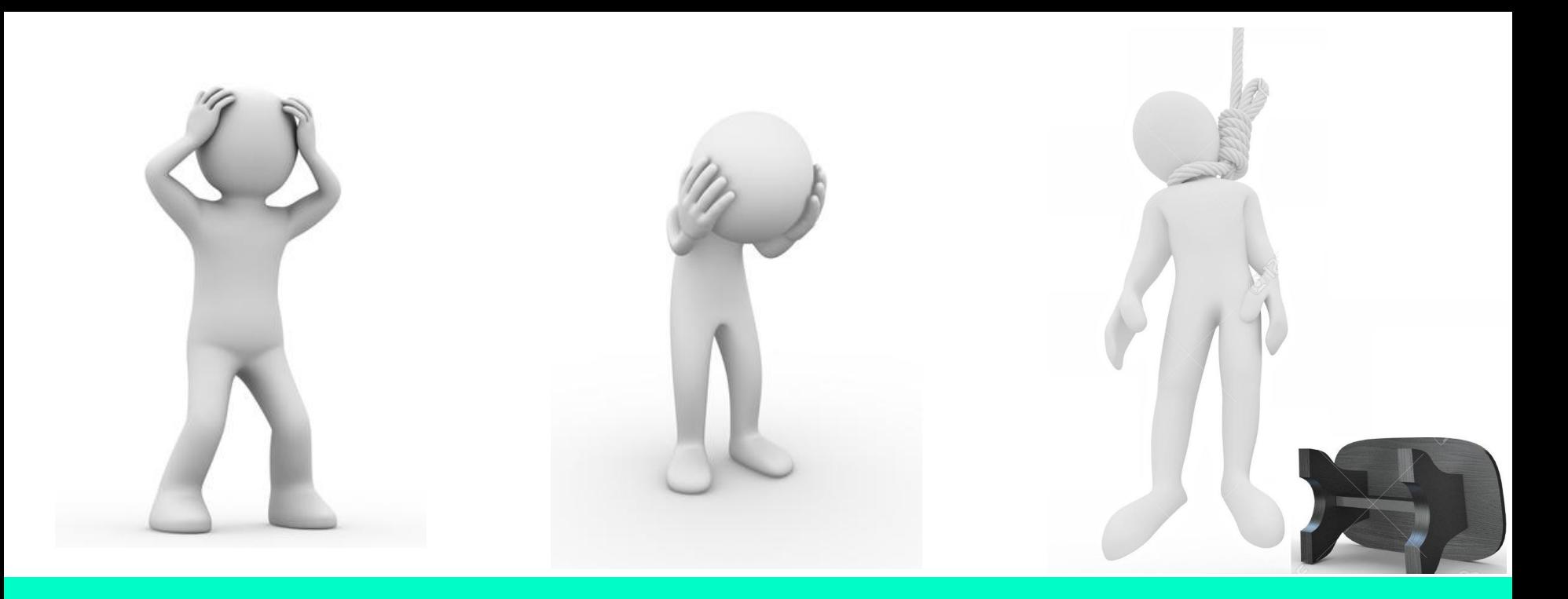

### **PERCHÉ PERDERSI IN UN DEDALO DI TECNOLOGIE???**

### **SOLUZIONE**

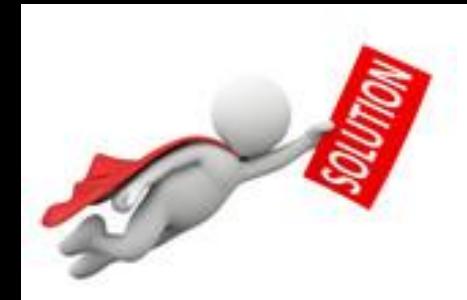

## WHAT SHOULD I LEARN

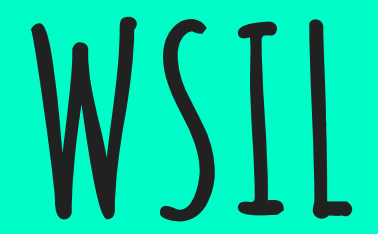

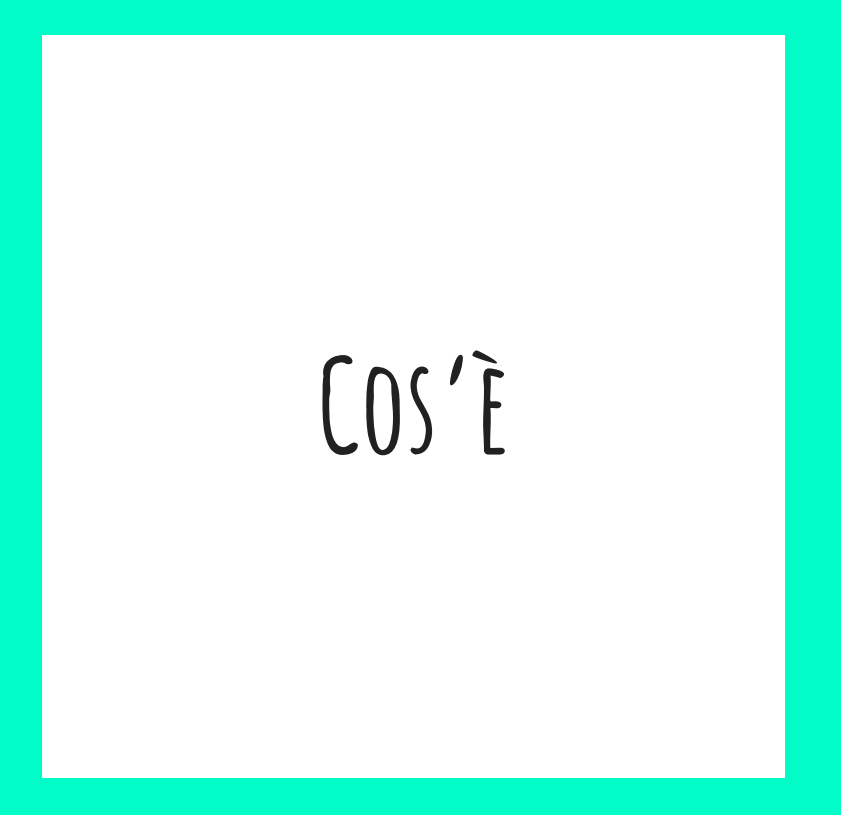

### **Cos'è(1)**

● Recuperare informazioni su un linguaggio di programmazione può essere tedioso, dovendo consultare molti siti e piattaforme differenti

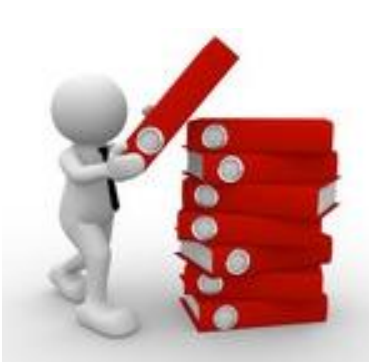

### $\text{COS}'\tilde{E}(2)$

" WSIL è una piattaforma che permette di ricavare informazioni e statistiche utili relativamente alla popolarità dei linguaggi di programmazione e dei framework''

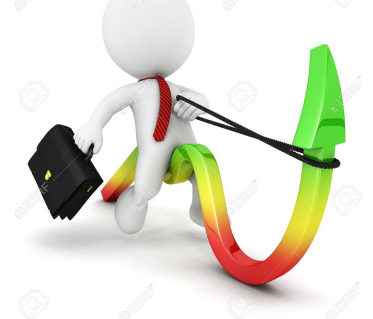

### $\text{COS}'\tilde{E}(3)$

"Permette inoltre di trovare offerte di lavoro e corsi online per essi, attingendo da più fonti''

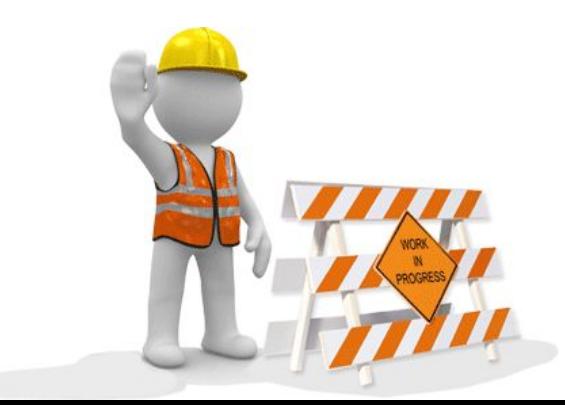

### **tecnologie utilizzate**

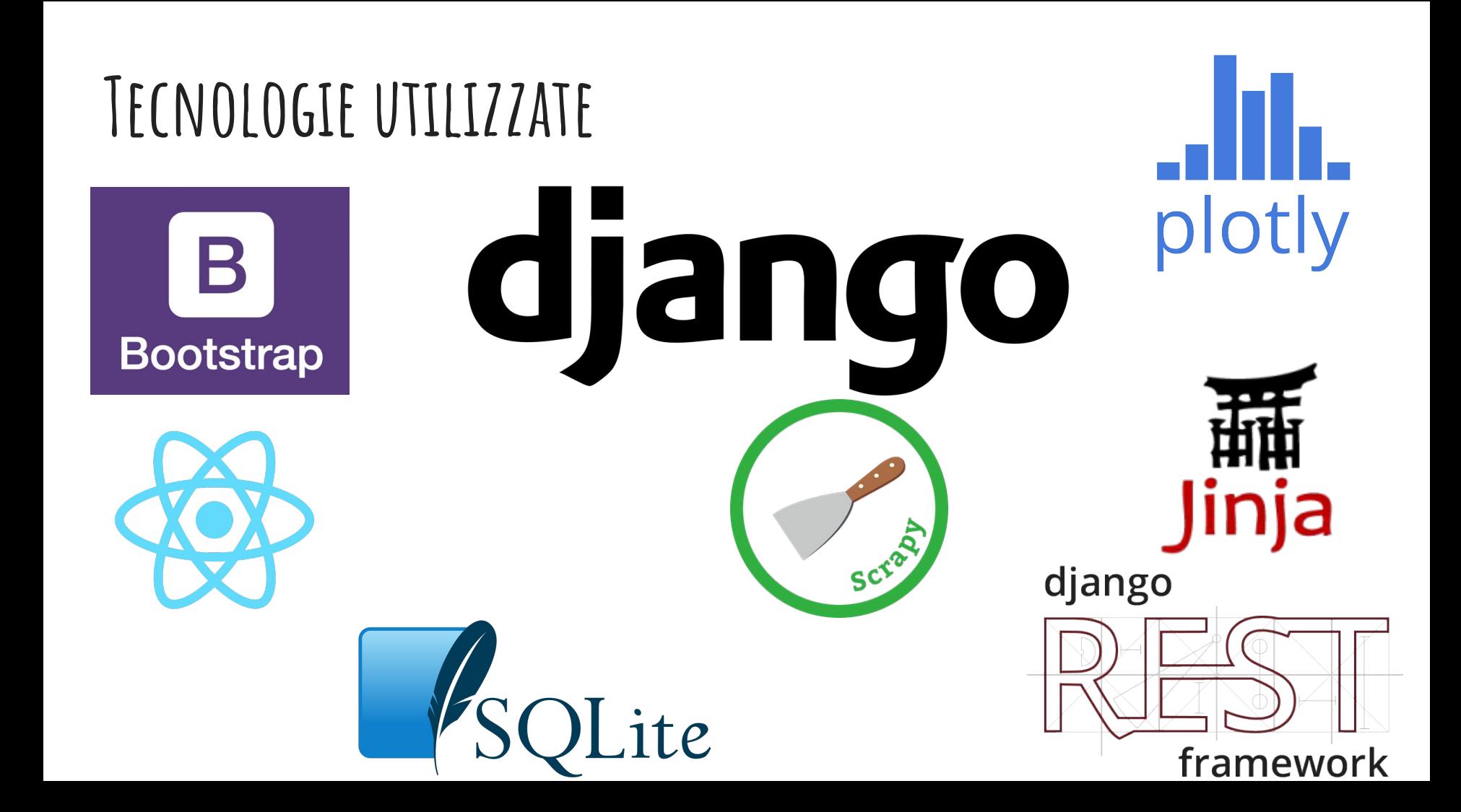

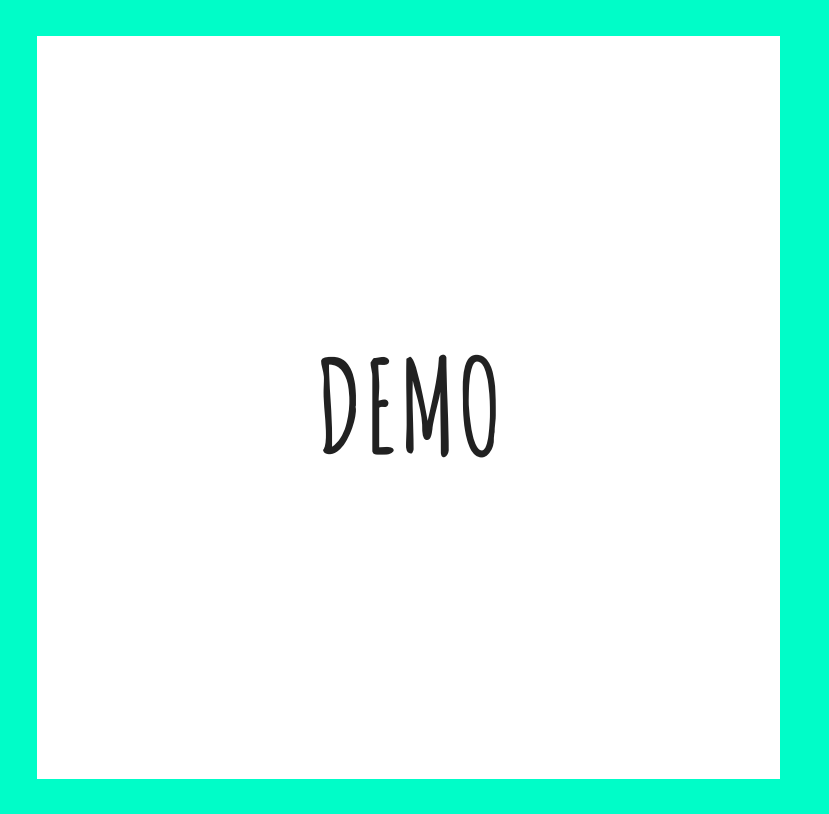

### **le fonti**

### **Le fonti(1)**

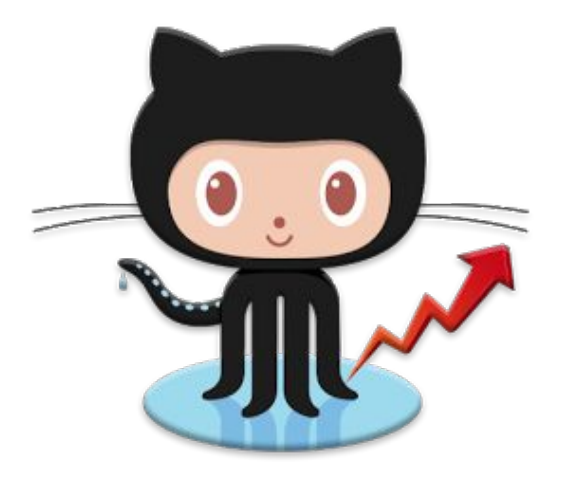

#### GitHub **StackOverflow**

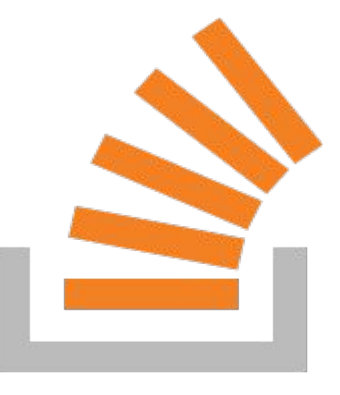

### **Le fonti(2)**

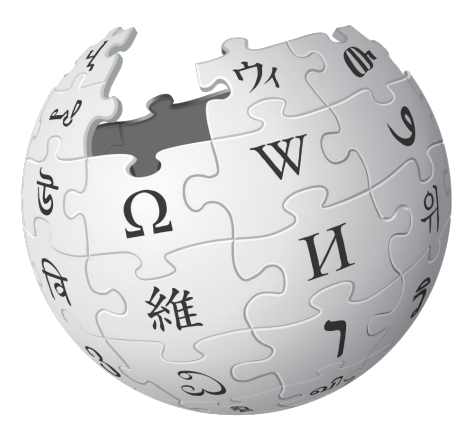

#### WIKIPEDIA The Free Encyclopedia

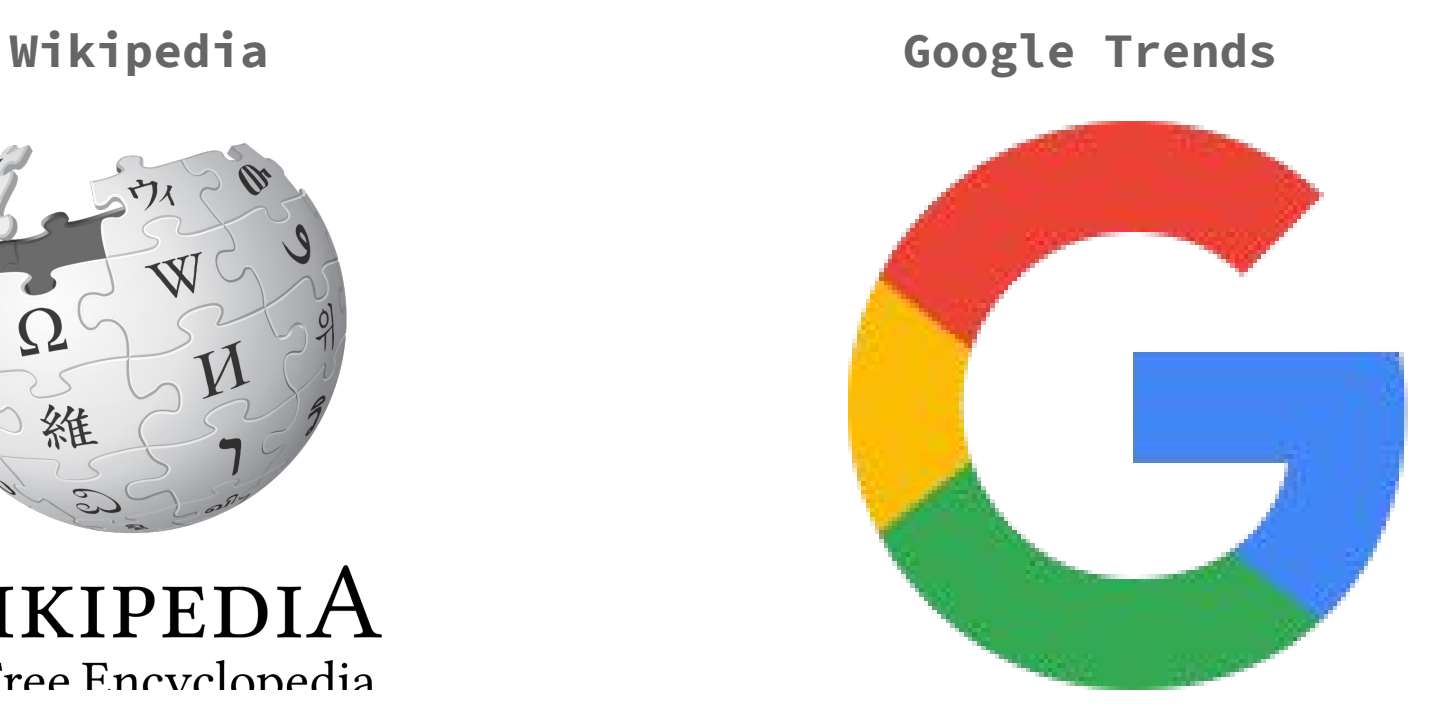

### LE FONTI $(3)$

#### Udacity

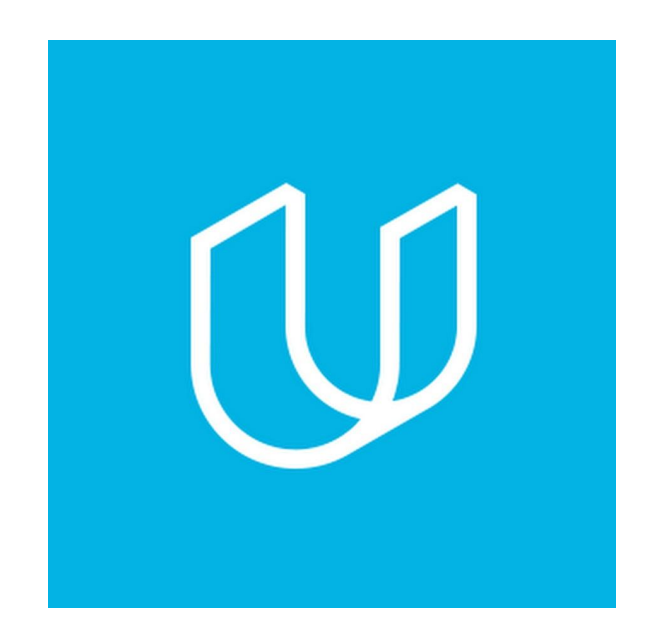

#### Coursera

### coursera

### **Le fonti(4)**

 **Authentic Jobs Indeed**

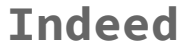

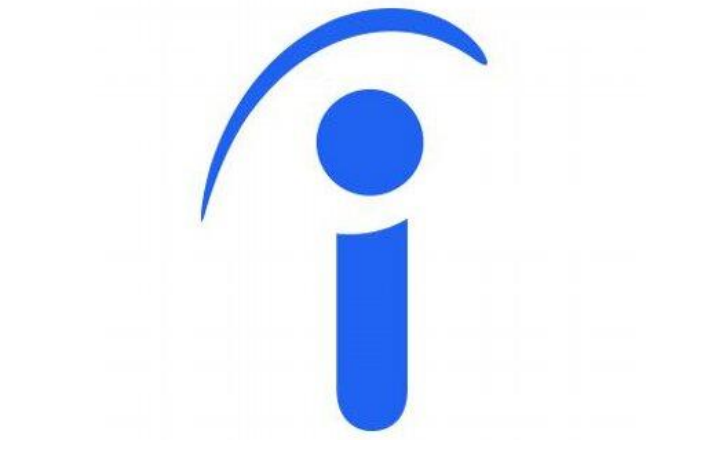

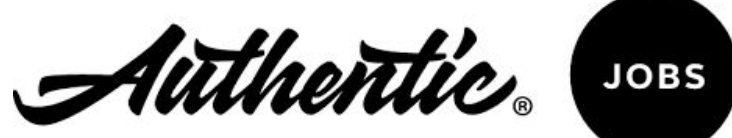

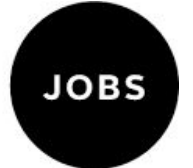

### **le fonti(5) la volatilità**

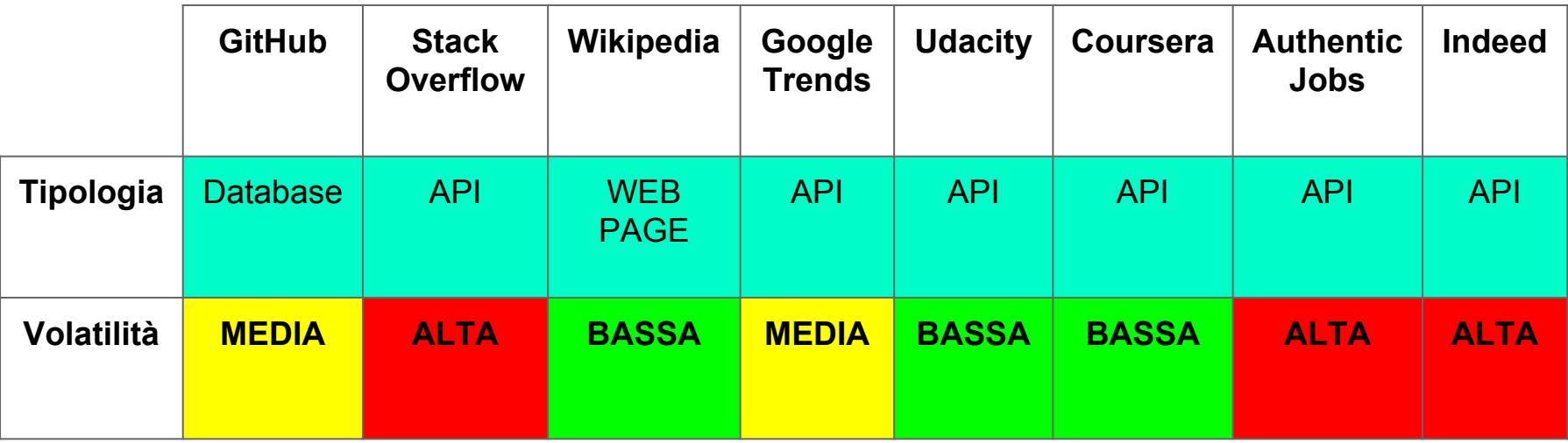

### **ARCHITETTURA**

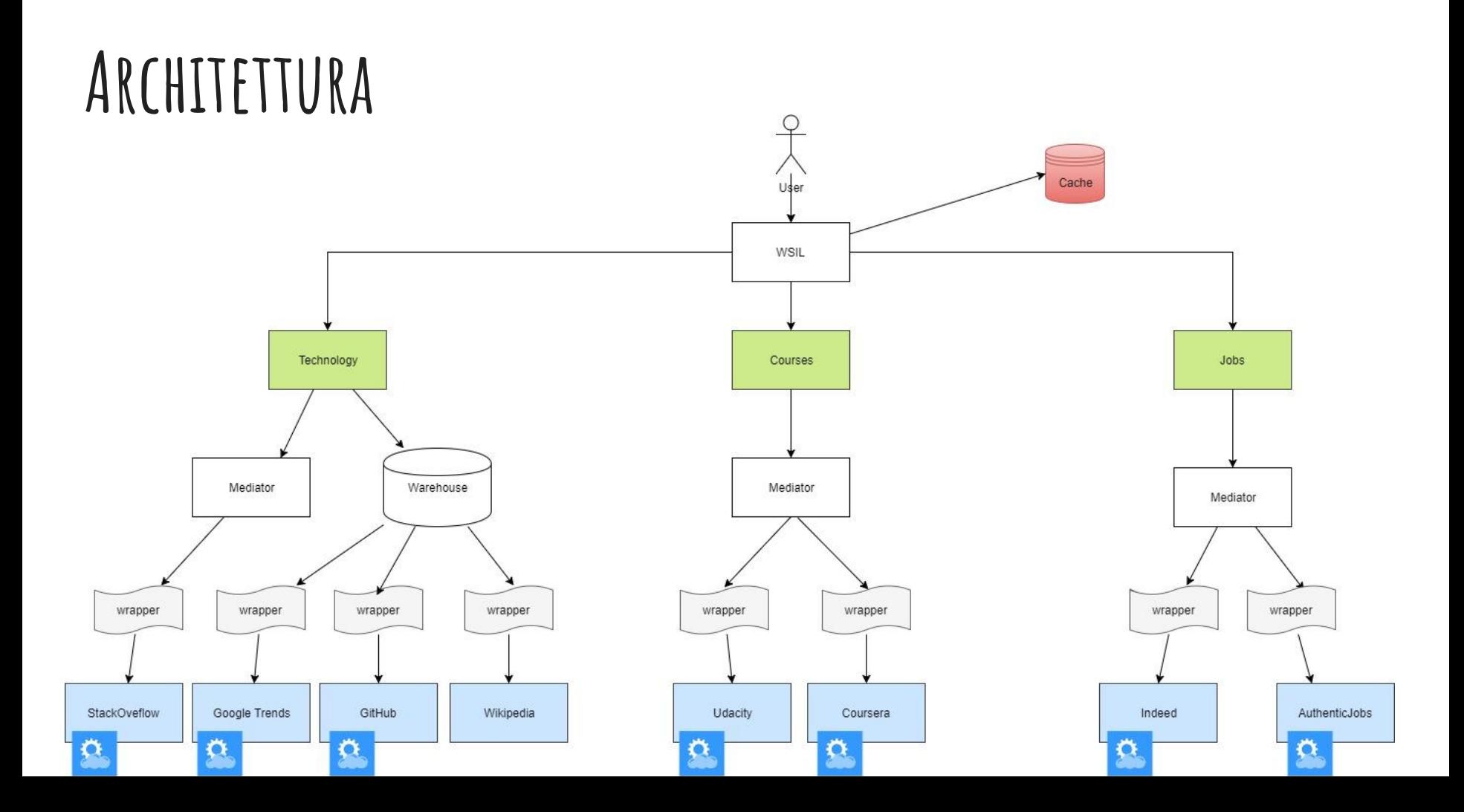

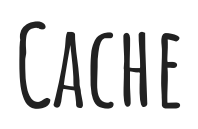

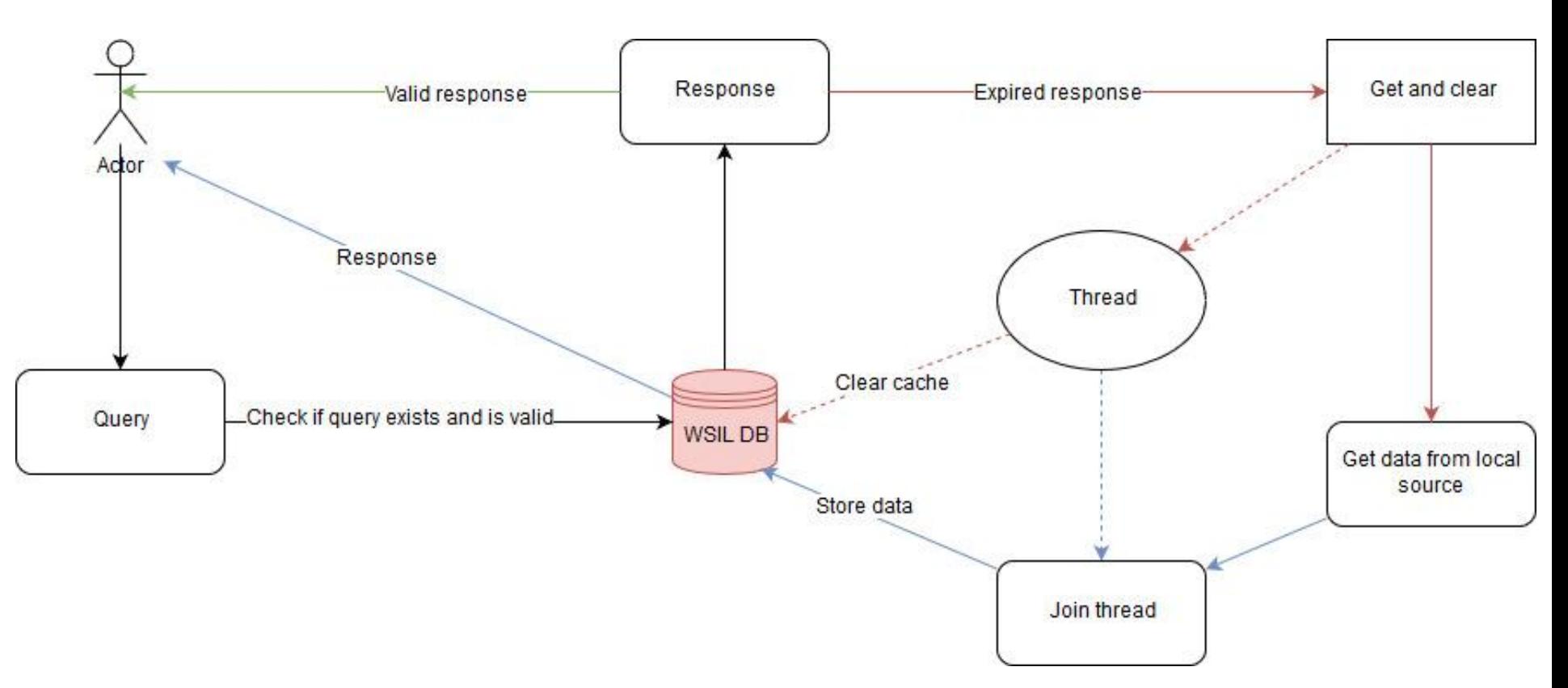

### **Querying**

I **model** di Django rappresentano lo schema globale;

L'accesso allo schema locale avviene tramite opportuni metodi codificati nei model;

Abbiamo due tipi di query:

- query per keyword;
- query su tutto il database.

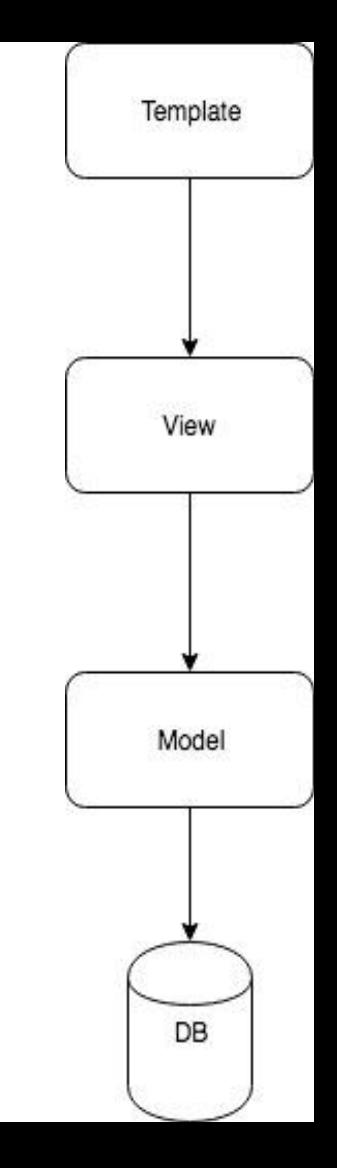

### **Query per keyword**

**Coursera**

**Indeed**

**Authentic Jobs**

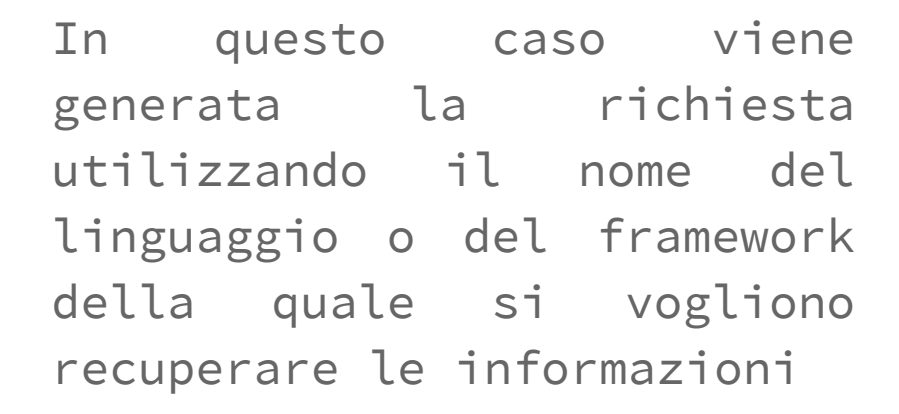

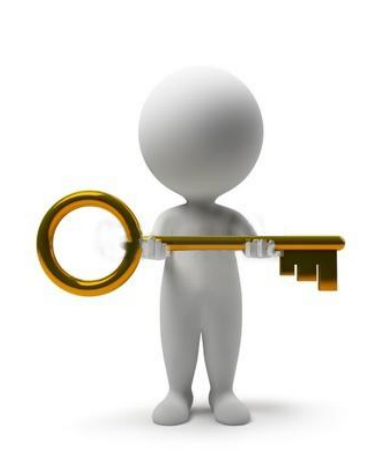

### **Query di tutto il db**

**Udacity**

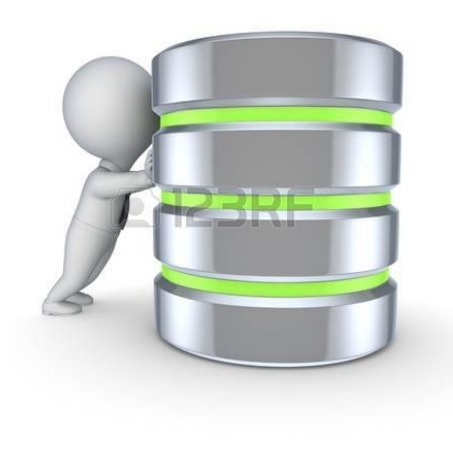

Vengono scaricati tutti i corsi e inseriti nella cache. Quelli aventi la parola chiave nella descrizione vengono restituiti dalla query.

### JOINT FONTI

### **joint fonti(1)**

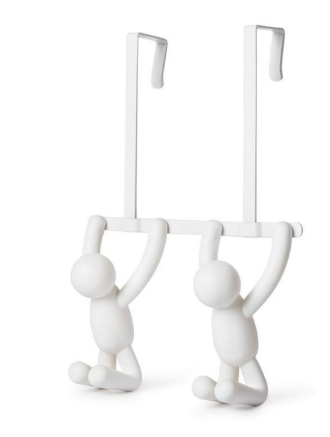

- RICERCA DELL'INTERESSE NEL TEMPO DI UN LINGUAGGIO
- RICERCA DELL'INTERESSE NEL TEMPO DI UN FRAMEWORK
- RICERCA DELL'INTERESSE PER REGIONE DI UN LINGUAGGIO
- RICERCA DELL'INTERESSE PER REGIONE DI UN FRAMEWORK
- RICERCA DEI PARTNER DEI CORSI

### **joint fonti(2)**

● RICERCA DELL'INTERESSE NEL TEMPO DI UN LINGUAGGIO

Si cerca prima il nome del linguaggio all'interno della fonte S1(GitHub) per poi ricavare il grado di interesse nella fonte S4(Google Trends)

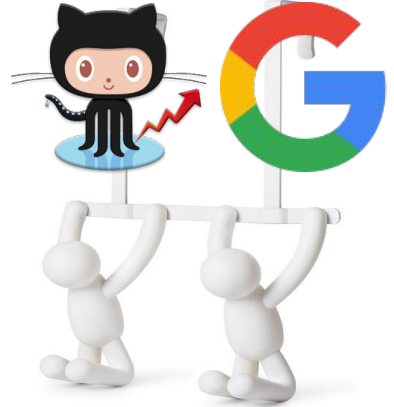

### **joint fonti(3)**

● RICERCA DELL'INTERESSE NEL TEMPO DI UN FRAMEWORK

Si cerca prima il nome del framework all'interno della fonte S3(Wikipedia) per poi ricavare il grado di interesse dalla fonte S4(Google Trends)

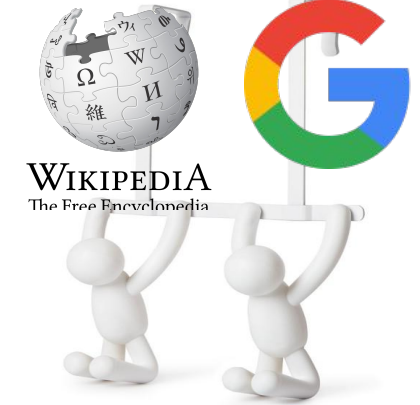

### **joint fonti(4)**

● RICERCA DELL'INTERESSE PER REGIONE DI UN LINGUAGGIO

Si cerca prima il nome del linguaggio all'interno della fonte S1(GitHub) per poi ricavare il grado di interesse dalla fonte S4(Google Trends)

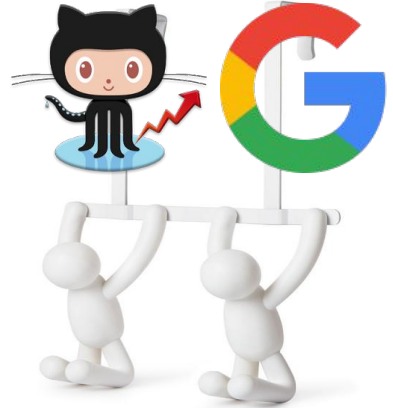

### **joint fonti(5)**

● RICERCA DELL'INTERESSE PER REGIONE DI UN FRAMEWORK

Si cerca prima il nome del framework all'interno della fonte S3(Wikipedia) per poi ricavare il grado di interesse dalla fonte S4(Google Trends)

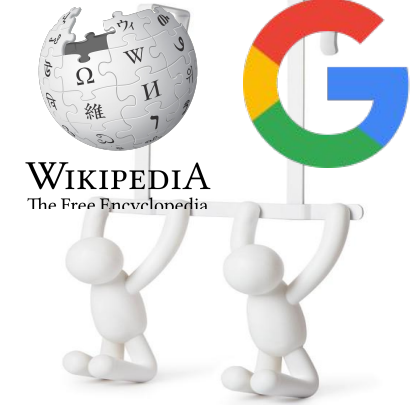

### **joint fonti(6)**

● RICERCA DEI PARTNER DEI CORSI

Dato il nome di un partner prelevato dalla fonte S5(Udacity), viene verificata la sua presenta nella fonte S6(Coursera) in modo da non avere due occorrenze replicate.

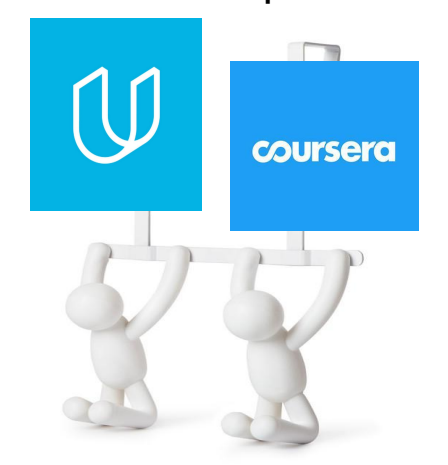

### **schemi locali**

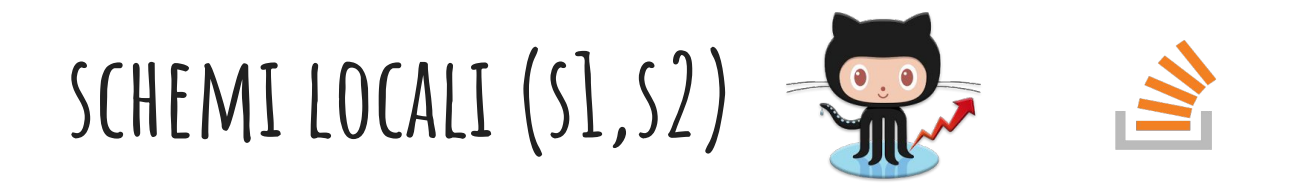

**● S1.language(?language\_name, ?numberRepo)**

**● S2.tag(?tag\_name, count)**

### **schemi locali (S3)**

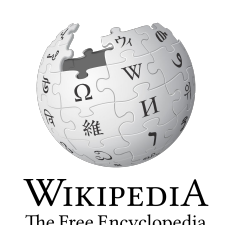

**● S3.library\_framework(name,type,origin\_author,developers,initial\_release, stable\_release,repository,development\_status,language\_used,license, website, description)**

**● S3.feature(?library\_framework\_name, ?ajax, ?mvc\_framework, ?mvc\_push\_pull, ?localization, ?orm, ?testing\_framework, ?db\_migration\_framework, ?security\_framework, ?template\_framework, ?caching\_framework, ?form\_validation\_frameworks)**
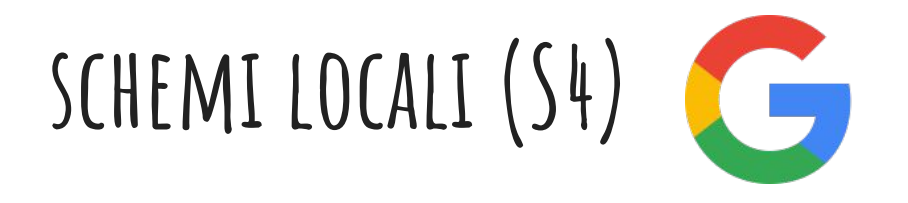

- **● S4.interest\_over\_time(?keyword, ?date, ?interest\_rate)**
- **● S4.interest\_by\_region(?keyword, ?region, ?interest\_rate)**

### **schemi locali (S5,S6)**  coursera

- **● S5.course(?course\_id, ?slug, ?course\_type, ?logo, ?photo\_url, ?description, ?workload, ?url)**
- **● S5.affiliates(?course\_key, ?name, ?image)**
- **● S6.course(?course\_id, ?slug, ?course\_type, ?logo, ?photo\_url, ?description, ?workload, ?url)**
- **● s6.partner(?partner\_id, ?partner\_name)**

**● S6.partnership(?course\_id, ?partner\_id)**

## SCHEMI LOCALI (S7, S8) Authentie.

**● S7.job(?job\_title, ?description, ?post\_date, ?company\_name, ?company\_url, ?location\_name, ?lat, ?lng, ?keywords)**

**● S8.result(?job\_title, ?description, ?post\_date, ?company\_name, ?company\_url, ?location\_name, ?lat, ?lon, ?query).**

## **wrappers**

## **wrapper (Udacity)**

### **Endpoint: https://www.udacity.com/public-api/v0/courses**

**Ts=**(key, title, homepage, subtitle, level, starter, image, banner\_image, teaser\_video, summary, short\_summary, required\_knowledge, expected\_learning, featured, syllabus, faq, full\_course\_available, expected\_duration, expected\_duration\_unit, new\_release, tracks, affiliates, instructors, affiliatesName, affiliatesImage)

**Tw**=course(?course\_id, ?slug, ?course\_type, ?course\_name, ?logo, ?photo\_url, ?description, ?workload, ?url), affiliates(?course key, ?name, ?image)

## **wrapper (authentic jobs)**

**Endpoint:**

**https://authenticjobs.com/api?api\_key=<API\_KEY>&method=aj.jobs.search&keywords =<SEARCH\_STRING>**

**Ts**=(id, title, description, perks, howToApply, postDate, relocation\_assistance, telecommuting, keywords, applyurl, url, categoryID, category,Name,categoryType,categoryLogo,categoryTagline,category, locationID, locationName, locationCity, locationCountry, locationLatitude, locationLongitute, locationState)

**Tw**=job(?job\_title, ?description, ?post\_date, ?company\_id, ?location\_id, ?keywords), company(?company\_id, ?company\_name, ?company\_url), location(?location\_id, ?location\_nam, ?lat, ?lng)

## **wrapper (Indeed)**

**Endpoint:**

**http://api.indeed.com/ads/apisearch?publisher=<PUBBLISHER\_ID>&q=<SEARCH\_STRING>&v=<VERSION\_ NUMBER\_API>&latlong=1**

**Ts**=(query,jobTitle, company, city, state, country, language, formattedLocation, source, date, snippet, url, jobKey, sponsored, station, expired, indeedApply,latitude, longitude)

**Tw**=(jobTitle, company, description, location, postDate,company\_name, ?company\_url url, lat, lon,query)

## **WRAPPER (COURSERA)**

**Endpoint:**

**https://api.coursera.org/api/courses.v1?q=search&query=<SEARCH\_STRING>**

**Ts**=(id, slug, name, primaryLanguages, subtitleLanguages, partnerLogo, instructors, partnerIds, photoUrl, certifcates, description, startDate, workload, previewLink, specializations)

**Tw**=(course\_id, slug, course\_type, course\_name, logo, photo\_url, description, workload, url)

## **Wrapper (COURSERa partner)**

**Endpoint:**

### **https://api.coursera.org/api/partners.v1/:course\_id/includes=partnerIds**

**Ts**=(id, name, shortName, description, banner, courselds, instructorIds, links, location)

**Tw=**partner(partner\_id, partner\_name), partnership(partner\_id, course\_id)

## **Wrapper (stackoverflow)**

**Endpont:**

**https://api.stackexchange.com/2.2/tags?order=desc&sort=popular&inname=<keyword >&site=stackoverflow**

**Ts**=(has\_synonyms, is\_moderator\_only, is\_required, count, name)

**Tw**=tag(name, count)

## **Wrapper (google trends)**

Usiamo la libreria **Pytrends** grazie ai seguenti metodi:

**TrendReq(GOOGLE\_USR, GOOGLE\_PWD), build\_payload(kw\_list), pytrends.interest\_over\_time(), pytrends.interest\_by\_region()**

**Interest over time**

```
Ts = Tw=(keyword, interval, interest_rate)
```
**Interest by region**

**Ts = Tw =** (keyword, region, interest\_rate)

## **wrapper (github)**

- Si utilizza **GitArchive**
- I dati messi a disposizione da GitHub Archive sono accessibili scaricando il file **http://data.githubarchive.org/YYYY-MM-DD-HH.json.gz**;
- I dati vengono filtrati e da questi vengono ricavate delle statistiche;
- I risultati dell'elaborazione vengono salvati nel database.

## **wrapper (github)(2)**

● **Ts=**language(language\_name, repo\_count)

● **Tw =** RepositoryUsingIt(language\_name, repo\_count), Language(language\_name).

**Link: [https://en.wikipedia.org/wiki/Comparison\\_of\\_web\\_frameworks](https://en.wikipedia.org/wiki/Comparison_of_web_frameworks)**

**● library\_framework:**

 **XPATH: //\*[@id="mw-content-text"]/div/table[position()<18 and position()>2]/tr[position()>1]**

 **XPATH: ./../preceding-sibling::h3[1]/span/text()**

**Ts1 =** (name, stable\_release, release\_date, license, language\_used)

link pagina del framework/libreria

**XPATH: //\*[@id="mw-content-text"]/div/table[position() <18]/tr/th/a@href**

 **XPATH: //\*[@id="mw-content-text"]/div/table[position()<=3]/tr**

**Ts2 =** (initial\_release, repository, development\_status, type, license, website)

**XPATH: //\*[@id="mw-content-text"]/div/p[1] | //\*[@id="mw-content-text"]/p[1] Ts3** = (description).

 **Tw =** library\_framework(name, type, initial\_release, stable\_release, repository, development\_status, language\_used, license, website, description)

### **● features**

**Ts** = (library\_framework\_name, ajax, mvc\_framework, mvc\_push\_pull, localization, orm, testing\_framework, db\_migration\_framework, security\_framework, template\_framework, caching\_framework, form\_validation\_frameworks).

**XPATH: //\*[@id="mw-content-text"]/div/table[position() >= 18]/tr**

#### **Tw = Ts**

//\*[@id="mw-content-text"]/div/table[position() < 18]/tbody/tr/th/a@href

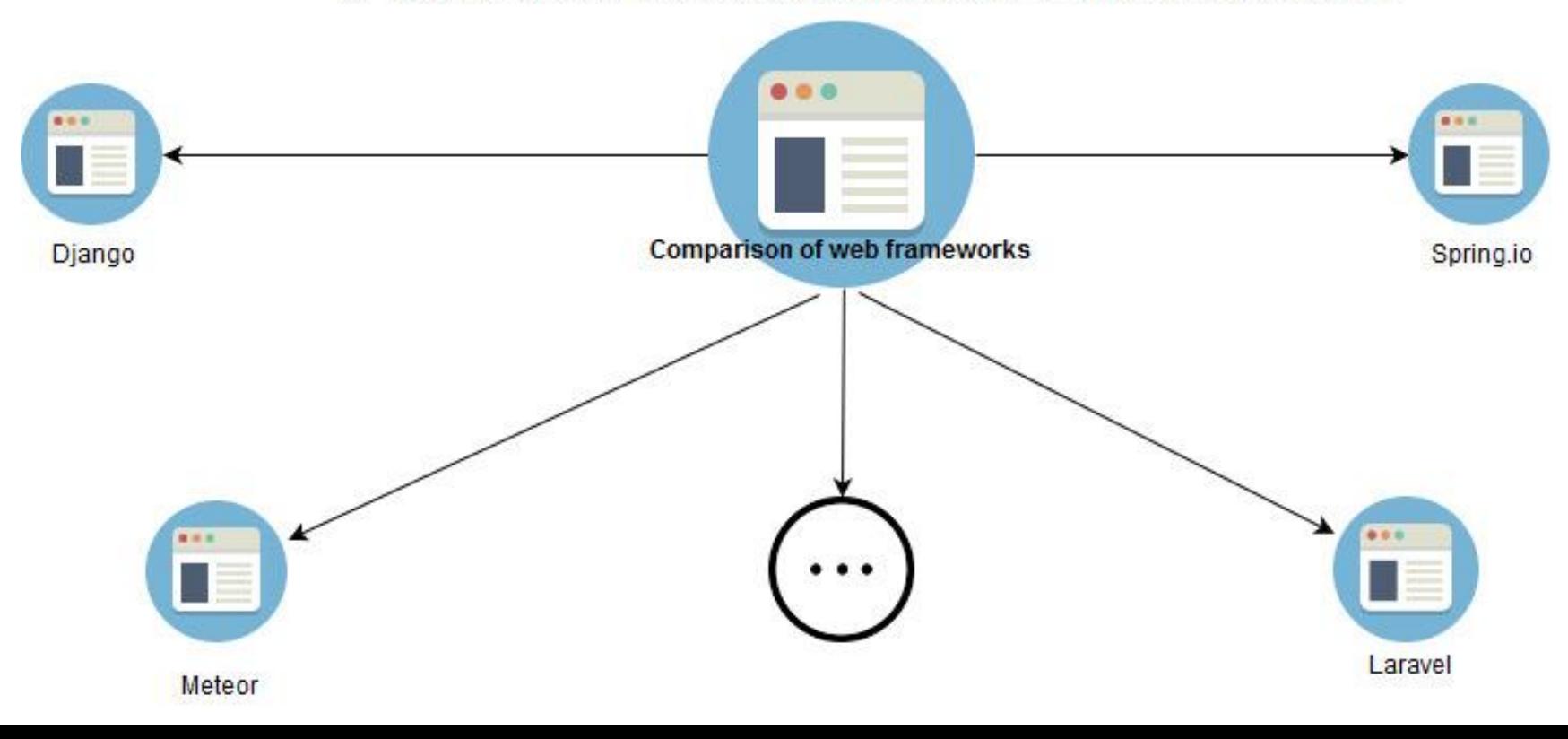

## **schema globale**

## **Schema globale(1)**

- **Language**(?name)
- **LibraryOrFramework**(?name,?type,?initial\_release,?stable\_rela se,?repository,?development\_status,?language,?license,?websi te,?description)
- **Features**(?library\_framework\_name, ?ajax, ?mvc\_framework, ?mvc\_push\_pull, ?localization, ?orm, ?testing\_framework, ?db\_migration\_framework,?security\_framework,?template\_framew ork, ?caching\_framework, ?form\_validation\_frameworks)

## **Schema globale(2)**

- **RepositoriesUsingIt**(?language\_name, ?repo\_count)
- **QuestionOnIt**(?tag, ?count)
- **InterestOverTimeLanguage**(?language\_name, ?date, ?interest\_rate)
- **InterestOverTimeFrameworkLibrary**(?fw\_or\_lib, ?date, ?interest\_rate)
- **InterestByRegionLanguage**(?language, ?region,

?interest\_rate)

## **Schema globale(3)**

- **InterestByRegionFrameworkLibrary**(?fw\_or\_lib, ?region, ?interest\_rate)
- **Course**(?course\_id, ?slug, ?course\_type, ?logo, ?photo\_url, ?description, ?workload, ?url)
- **CoursePartner**(?course\_id, ?partner\_id, ?partner\_name)
- **Job**(?job\_title, ?description, ?post\_date, ?company\_name, ?company\_url, ?location\_name, ?lat, ?lon, ?query)

## **mapping gav**

## **mapping GAV(1)**

- **Language**(?name) **:-** S1.language(?name, \_).
- **LibraryOrFramework**(?name, ?type, ?initial\_release, ?stable\_release, ?repository, ?development\_status, ?language, ?license, ?website, ?description) **:-** S3.library\_framework(?name, ?type, ?initial\_release, ?stable\_release, ?repository, ?development\_status, ?language, ?license, ?website, ?description).

## **mapping GAV(2)**

● **Features**(?library\_framework\_name, ?ajax, ?mvc\_framework, ?mvc\_push\_pull, ?localization, ?orm, ?testing\_framework, ?db\_migration\_framework, ?security\_framework, ?template\_framework, ?caching\_framework, ?form\_validation\_frameworks) **:-** S3.feature(?library\_framework\_name, ?ajax, ?mvc\_framework, ?mvc\_push\_pull, ?localization, ?orm, ?testing\_framework, ?db\_migration\_framework, ?security\_framework, ?template\_framework, ?caching\_framework, ?form\_validation\_frameworks).

## **mapping GAV(3)**

● **RepositoriesUsingIt**(?language\_name, ?repo\_count) **:-**

S1.language(?language\_name, ?repo\_count).`

- **QuestionOnIt**(?tag, ?count) **:-** S2.tag(?tag, ?count).
- **InterestOverTimeLanguage**(?language\_name, ?date, ?interest\_rate) **:-** S4.interest\_over\_time(?language\_name, ?date, ?interest\_rate), S1.language(?language\_name, \_).

## **mapping GAV(4)**

- **InterestOverTimeFrameworkLibrary**(?fw\_or\_lib, ?date, ?interest\_rate) **:-**  S4.interest\_over\_time(?fw\_or\_lib, ?date, ?interest\_rate), S3.library\_framework(?fw\_or\_lib,  $\_$ ,  $\_$ ,  $\_$ ,  $\_$ ,  $\_$ ,  $\_$ ,  $\_$ ,  $\_$ ,  $\_$ ,  $\_$
- **InterestByRegionLanguage**(?language, ?region, ?interest\_rate)**:-** S4.interest by region(?language, ?region, ?interest rate), S1.language(?language, ).
- **InterestByRegionFrameworkLibrary**(?fw\_or\_lib, ?region, ?interest\_rate)**:-** S4.interest\_by\_region(?fw\_or\_lib, ?region, ?interest\_rate), S3.library\_framework(?fw\_or\_lib,  $\overline{a}$ ,  $\overline{a}$ ,  $\overline{a}$ ,  $\overline{a}$ ,  $\overline{a}$ ,  $\overline{a}$ ,  $\overline{a}$ ,  $\overline{a}$ ).

## **mapping GAV(5)**

- **Course**(?course\_id, ?slug, ?course\_type, ?logo, ?photo\_url, ?description, ?workload, ?url) **:-** S5.course(?course\_id, ?slug, ?course\_type, ?logo, ?photo\_url, ?description, ?workload, ?url).
- **Course**(?course\_id, ?slug, ?course\_type, ?logo, ?photo\_url, ?description, ?workload, ?url) **:-** S6.course(?course\_id, ?slug, ?course\_type, ?logo, ?photo\_url, ?description, ?workload, ?url).
- **CoursePartner**(?course\_id, ?partner\_id, ?partner\_name) **:-**  S5.affiliates(?course\_id, ?partner\_name), S6.partner(?partner\_id, ?partner\_name).

## **mapping gav(6)**

- **CoursePartner**(?course\_id, ?partner\_id, ?partner\_name) :- S6.partnership(?course\_ ?partner\_id), S6.partner(?partner\_id, ?partner\_name).
- **Job**(?job\_title, ?description, ?post\_date, ?company\_name, ?company\_url, ?location\_name, ?lat, ?lon, ?query) :- S7.job(?job\_title, ?description, ?post\_dat ?company\_name, ?company\_url, ?location\_name, ?lat, ?lon, ?query).
- **Job**(?job\_title, ?description, ?post\_date, ?company\_name, ?company\_url, ?location\_name, ?lat, ?lon, ?query) :- S8.result(?job\_title, ?description, ?post\_date, ?company\_name, ?company\_url, ?location\_name, ?lat, ?lon, ?query).

## **mapping lav**

## **mapping lav(1)**

- **S1.language**(?language\_name, ?numberRepo) **:-** Language(?language\_name), RepositoriesUsingIt(?language\_name,?numberRepo),InterestOverTimeLanguage(?lang uage\_name, \_, \_),InterestByRegionLanguage(?language\_name, \_, \_).
- **S2.tag**(?tag, ?count) **:-** QuestionOnIt(?tag, ?count).
- **S3.library\_framework(**?name, ?type, ?initial\_release, ?stable\_release, ?repository, ?development\_status, ?language, ?license, ?website, ?description) **:-** LibraryOrFramework(?name, ?type, ?initial\_release, ?stable\_release, ?repository, ?development\_status, ?language, ?license, ?website, ?description), InterestOverTimeFrameworkLibrary(?name, \_, \_), InterestByRegionFrameworkLibrary(?name, \_, \_).

## **mapping lav(2)**

● **S3.feature**(?library\_framework\_name, ?ajax, ?mvc\_framework, ?mvc\_push\_pull, ?localization, ?orm, ?testing\_framework, ?db\_migration\_framework, ?security\_framework, ?template\_framework, ?caching\_framework, ?form\_validation\_frameworks) **:-** Features(?library\_framework\_name, ?ajax, ?mvc\_framework, ?mvc\_push\_pull, ?localization, ?orm, ?testing\_framework, ?db\_migration\_framework, ?security\_framework, ?template\_framework, ?caching\_framework, ?form\_validation\_frameworks).

## **mapping lav(3)**

- **S4.interest\_over\_time**(?keyword, ?date, ?interest\_rate) **:-**  InterestOverTimeLanguage(?keyword, ?date, ?interest\_rate).
- **S4.interest\_over\_time**(?keywork, ?date, ?interest\_rate)**:-**  InterestOverTimeFrameworkLibrary(?keyword, ?date, ?interest\_rate).
- **S4.interest\_by\_region**(?keyword, ?region, ?interest\_rate) **:-**  InterestByRegionLanguage(?keyword, ?region, ?interest\_rate).
- **S4.interest\_by\_region**(?keyword, ?region, ?interest rate) :-InterestByRegionFrameworkLibrary(?keyword, ?region, ?interest\_rate).

## **mapping lav(4)**

**S5.course**(?course\_id, ?slug, ?course\_type, ?logo, ?photo\_url, ?description, ?workload, ?url) **:-** Course(?course\_id, ?slug, ?course\_type, ?logo, ?photo\_url, ?description, ?workload, ?url).

**S5.affiliates**(?course\_id, ?partner\_name) **:-** CoursePartner(?course\_id, ?partner\_name).

**S6.course**(?course\_id, ?slug, ?course\_type, ?logo, ?photo\_url, ?description, ?workload, ?url) **:-** Course(?course\_id, ?slug, ?course\_type, ?logo, ?photo\_url, ?description, ?workload, ?url).

## **mapping lav(5)**

- **S6.partnership**(?course\_id, ?partner\_id) **:-** CoursePartner(?course\_id, ?partner\_id,  $\overline{a}$ ,  $\overline{a}$ ).
- **S6.partner**(?partner\_id, ?partner\_name) **:-** CoursePartner(\_, ?partner\_id, ?partner\_name).
- **S7.job**(?job\_title, ?description, ?post\_date, ?company\_name, ?company\_url, ?location\_name, ?lat, ?lon, ?query) **:-** Job(?job\_title, ?description, ?post\_date, ?company\_name, ?company\_url, ?location\_name, ?lat, ?lon, ?query).
- **S8.result**(?job\_title, ?description, ?post\_date, ?company\_name, ?company\_url, ?location\_name, ?lat, ?lon, ?query) **:-** Job(?job\_title, ?description, ?post\_date, ?company\_name, ?company\_url, ?location\_name, ?lat, ?lon, ?query).

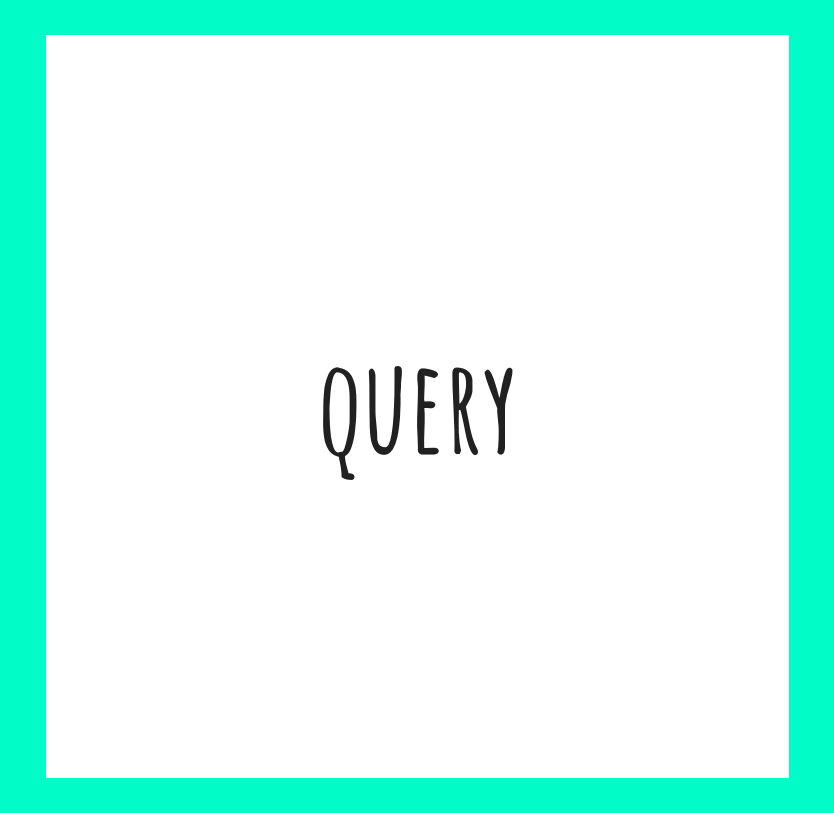

# **Query(1) Elenco dei linguaggi**

● **DATALOG : q(?name) :- Language**(?name).

● **SQL :** select name

from **Language**

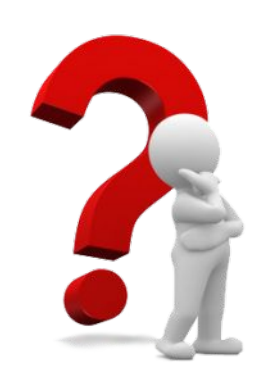
### **Query(2) Elenco dei nomi delle librerie e dei framework disponibili**

- **DATALOG : q(?name) :- LibraryOrFramework**(?name, ?type, ?initial\_release, ?stable\_release, ?repository, ?development\_status, ?language, ?license, ?website, ?description).
- **SQL :** select name

from **LibraryOrFramework**

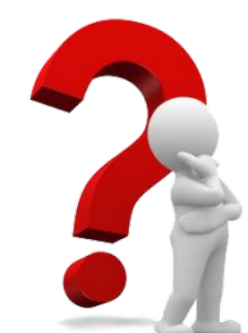

### **Query(3) nomi delle librerie e dei framework disponibili CON RELATIVO LINGUAGGIO**

- **DATALOG : q(?name,?language\_name):-LibraryOrFramework**(?name, ?type, ?initial\_release, ?stable\_release, ?repository, ?development\_status, ?language, ?license, ?website, ?description), **Language**(?language\_name).
- **SQL:** select **LibraryOrFramework**.name, **Language**.name from **LibraryOrFramework** join **Language** on **LibraryOrFramework**.language\_used = **Language**.name

#### **Query(4) nomi delle librerie e dei framework disponibili DI UN DATO LINGUAGGIO**

DATALOG : q(?fw\_name, 'LINGUAGGIO') :-

**LibraryOrFramework**(?fw\_name, ?type, ?initial\_release,

?stable\_release, ?repository, ?development\_status, 'LINGUAGGIO',

?license, ?website, ?description), **Language**('LINGUAGGIO').

● **SQL:**select **LibraryOrFramework**.name

from **LibraryOrFramework** join **Language**

on **LibraryOrFramework**.used\_language = **Language**.name

where **Language**.name = 'LINGUAGGIO'

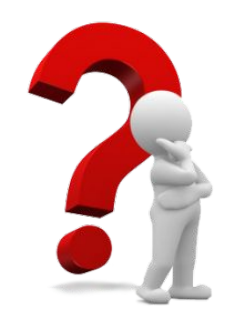

### **Query(5) nomi delle librerie e dei framework CON LE CARATTERISTICHE PRINCIPALI**

● **DATALOG : q(?name, ?ajax, ?mvc\_framework, ?mvc\_push\_pull, ?localization, ?orm, ?testing\_framework, ?db\_migration\_framework, ?security\_framework, ?template\_framework, ?caching\_framework, ?form\_validation\_frameworks) :- LibraryOrFramework**(?name, \_, \_, \_, \_, \_, \_, \_, \_, \_), **Features**(?name, ?ajax, ?mvc\_framework, ?mvc\_push\_pull, ?localization, ?orm, ?testing\_framework, ?db\_migration\_framework, ?security\_framework, ?template\_framewq ?caching\_framework, ?form\_validation\_frameworks).

### **Query(5) nomi delle librerie e dei framework CON LE CARATTERISTICHE PRINCIPALI**

● **SQL :** select **Features**.\*

from **LibraryOrFramework** join **Features**

on **LibraryOrFramework**.name=**Features**.library\_framework\_name

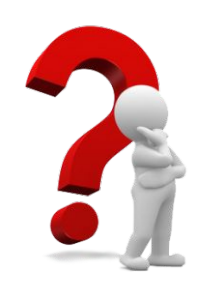

# **Query(6) MOSTRA PER OGNI LINGUAGGIO L'UTILIZZO SU GITHUB**

● **DATALOG : q(?language\_name, ?repo\_count) :- RepositoriesUsingIt**(?language\_name, ?repo\_count), **Language**(?language\_name).`

**SQL:** select repository\_count, language\_name from **RepositoriesUsingIt** join **Language**

where **RespositoriesUsingIt**.language\_name=**Language**.name

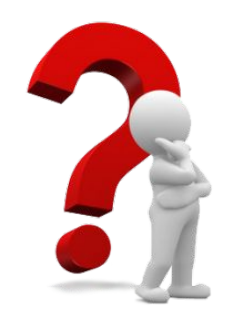

# **Query(7) MOSTRA PER OGNI LINGUAGGIO IL NUMERO DI DOMANDE SU STACKOVERFLOW**

- **DATALOG : q(?language\_name, ?question\_count) :- QuestionOnIt**(?language\_name, ?question\_count), **Language**(?language\_name).`
- **SQL :** select name, count

 from **QuestionOnIt** join **Language** on **QuestionOnIt**.tag = **Language**.name

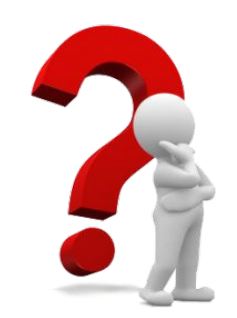

### **Query(8) Mostra per ogni linguaggio, il grado di interesse nel tempo su google Trends**

- **DATALOG : q(?language\_name, ?date, ?interest\_rate) :- InterestOverTimeLanguage**(?language\_name, ?date, ?interest\_rate), **Language**(?language\_name).
- **SQL:** select interest\_rate, date, language\_name from **InterestOverTimeLanguage** join **Language**
- on **InterestOverTimeLanguage**.language\_name = **Language**.name

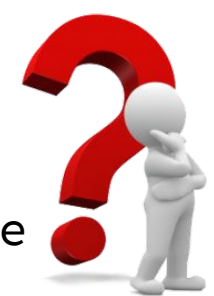

# **Query(9) Mostra per ogni framework,il grado di interesse nel tempo su Google trends**

- **DATALOG : q(?fw\_name, ?date, ?interest\_rate) :- InterestOverTimeFrameworkLibrary**(?fw\_name, ?date, ?interest\_rate), LibraryOrFramework(?fw\_name, \_, \_, \_, \_, \_,
	- $\_, \_, \_, \_, \_$ .
- **SQL:** select interest\_rate, date, fw\_or\_lib

from **InterestOverTimeFrameworkLibrary** join **LibraryOrFramework**

on **InterestOverTimeFrameworkLibrary**.fw\_or\_lib = **LibraryOrFramework**.name`

# **Query(10) Mostra per ogni linguaggio,grado di interesse per regione su Google trends**

- **DATALOG : q(?language\_name, ?region, ?interest\_rate) :-InterestByRegionLanguage**(?language\_name, ?region, ?interest\_rate), **Language**(?language\_name).
- **SQL:** select interest\_rate, region, language from **InterestByRegionLanguage** join **Language** on **InterestByRegionLanguage**.language = **Language**.name

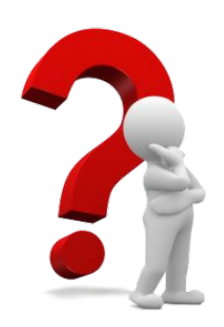

# **Query(11) Mostra per ogni framework,grado di interesse per regione su Google trends**

● **DATALOG : q(?fw\_or\_lib, ?region, ?interest\_rate) :- InterestByRegionFrameworkLibrary**(?fw\_or\_lib, ?region, ?interest\_rate), **LibraryOrFramework**(?fw\_or\_lib, \_, \_, \_, \_, \_,

$$
-
$$
,  $-$ ,  $-$ ,  $-$ ).

● **SQL:** select interest\_rate, region, fw\_or\_lib

from **InterestByRegionFrameworkLibrary** join **Language** 

on **InterestByRegionFrameworkLibrary**.fw\_or\_lib = **LibraryOrFramework**.name

# **Query(12) Mostra tutti i corsi per un determinato linguaggio**

● **DATALOG : q(?slug, ?course\_type, ?language\_name, ?logo, ?photo\_url, ?description, ?workload, ?url) :- Course**(\_, ?slug, ?course\_type, ?language\_name, ?logo, ?photo\_url, ?description, ?workload, ?url), **Language**(?language\_name). **q2(?slug, ?course\_type, ?logo, ?photo\_url, ?language\_name, ?workload, ?url) :- Course**(\_, ?slug, ?course\_type, ?logo, ?photo\_url, ?language\_name, ?workload, ?url), **Language**(?language\_name).

# **Query(12) Mostra tutti i corsi per un determinato linguaggio**

● **SQL:** select slug, course\_type, **Language**.name, logo, photo\_url, description, workload, url

from **Course** join **Language**

where **Course**.description like %**Language**.name% OR **Course**.slug

like %**Language**.name%

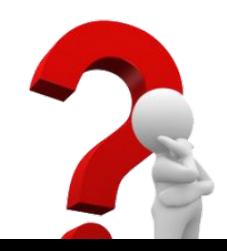

# **Query(13) Mostra tutti i corsi per un determinato framework o libreria**

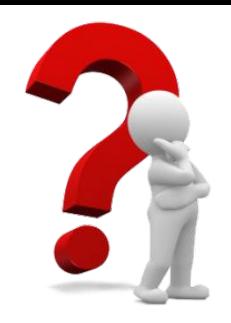

- **DATALOG: q(?slug, ?course\_type, ?fw\_name, ?logo, ?photo\_url, ?description, ?workload, ?url) :- Course**(\_, ?slug, ?course\_type, ?fw\_name, ?logo, ?photo\_url, ?description, ?workload, ?url), **LibraryOrFramework**(?fw\_name, \_, \_,\_, \_, \_, \_, \_, \_, \_).
- **q2(?slug, ?course\_type, ?logo, ?photo\_url, ?fw\_name, ?workload, ?url) :- Course**(\_, ?slug, ?course\_type, ?logo, ?photo\_url, ?fw\_name, ?workload, ?url), LibraryOrFramework(?fw\_name,  $_{-}$ ,  $_{-}$ ,  $_{-}$ ,  $_{-}$ ,  $_{-}$ ,  $_{-}$ ,  $_{-}$ ,  $_{-}$ ,  $_{-}$ ).

# **Query(13) Mostra tutti i corsi per un determinato framework o libreria**

● **SQL:** select slug, course\_type, **LibraryOrFramework**.name, logo, photo\_url, description, workload, url from **Course** join **LibraryOrFramework** where **Course**.description like %**LibraryOrFramework**.name% OR **Course**.slug like %**LibraryOrFramework**.name%

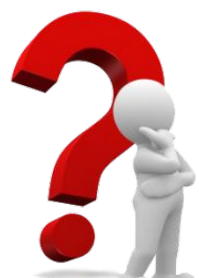

# **Query(14) PARTNER PER OGNI CORSO**

● **DATALOG: q(?partner\_id, ?partner\_name) :- Course**(\_?course\_id,

```
_, _, _, _, _, _, _, _), CoursePartner(?course_id,
```
?partner\_name).

● **SQL:** select partner\_name, slug

from **Course** join **CoursePartner**

on **Course**.course\_id = **CoursePartner**.course\_id

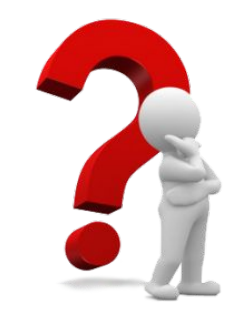

# **Query(15) Tutti i lavori per un linguaggio**

- **DATALOG: q(?job\_title, ?description, ?post\_date, ?company\_name, ?url, ?location\_name, ?lat, ?lon, ?language\_name) :- Job**(?job\_title, ?description, ?post\_date, ?company\_name, ?url, ?location\_name, ?lat, ?lon, ?language\_name), **Language**(?language\_name).
- **SQL:** select \* from **Job** join **Language**

where **Job**.description like %**Language**.name%

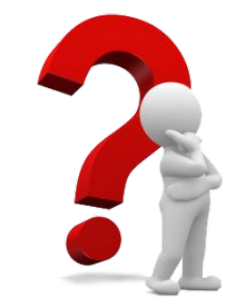

# **Query(16) Tutti i lavori per un framework**

- **DATALOG: q(?job\_title, ?description, ?post\_date, ?company\_name, ?url, ?location\_name, ?lat, ?lon, ?fw\_name) :- Job**(?job\_title, ?description, ?post\_date, ?company\_name, ?url, ?location\_name, ?lat, ?lon, ?fw\_name), **LibraryOrFramework**(?fw\_name, \_, \_,\_, \_, \_, \_, \_, \_, \_)`
- **SQL:** select \* from **Job** join **LibraryOrFramework**

where **Job**.description like %**LibraryOrFramework**.name%

# **QUERY REFORMULATION gav**

#### **QUERY REFORMULATION GAV(1)**

**QUERY:**

**q(?job\_title, ?description, ?post\_date, ?company\_name, ?company\_url, ?location\_name, ?lat, ?lon, ?language\_name) :- Job**(?job\_title, ?description, ?post\_date, ?company\_name, ?company\_url, ?location\_name, ?lat, ?lon, ?language\_name), **Language**(?language\_name).

#### **QUERY REFORMULATION GAV(2)**

#### **RULES UNFOLDING GAV:**

- **q(?job\_title, ?description, ?post\_date, ?company\_name, ?url, ?location\_name, ?lat, ?lon, ?language\_name) :- S7.job**(?job\_title, ?description, ?post date, ?company name, ?company url, ?location name, ?lat, ?lon, ?language\_name),**S1.language**(?language\_name, \_).
- **● q(?job\_title, ?description, ?post\_date, ?company\_name, ?url, ?location\_name, ?lat, ?lon, ?language\_name) :- S8.result**(?job\_title, ?description, ?post\_date, ?company\_name, ?company\_url, ?location\_name, ?lat, ?lon, ?language\_name), **S1.language**(?language\_name, ).

# **QUERY REFORMULATION LAV**

#### **QUERY REFORMULATION LAV(1)**

**QUERY:**

**q(?job\_title, ?description, ?post\_date, ?company\_name, ?company\_url, ?location\_name, ?lat, ?lon, ?language\_name) :- Job**(?job\_title, ?description, ?post\_date, ?company\_name, ?company\_url, ?location\_name, ?lat, ?lon, ?language\_name), **Language**(?language\_name).

#### **QUERY REFORMULATION LAV(2)**

#### **BUCKET CREATION LAV:**

**ATOM:**

- **Job**(?job\_title, ?description, ?post\_date, ?company\_name, ?url, ?location\_name, ?lat, ?lon, ?language\_name)
- **Language**(?language\_name).

#### **QUERY REFORMULATION LAV(3)**

#### **BUCKET CREATION LAV:**

**BUCKET:**

- **BucketG1 :** S8.result(?job\_title, ?company\_name, ?location\_name, ?post\_date, ?description, ?url, ?lat, ?lon, ?language\_name) , S7.job(?job\_title, ?description, ?post\_date, ?company\_name, ?url, ?location\_name, ?lat, ?lon, ?language\_name)
- **● BucketG2 :**S1.language(?language\_name, ?v1)

#### **QUERY REFORMULATION LAV(4) candidate rewrites CREATION LAV:**

- **● q1(?job\_title, ?description, ?post\_date, ?company\_name, ?url, ?location\_name, ?lat, ?lon, ?language\_name) :-** S7.job(?job\_title, ?description, ?post\_date, ?company\_name, ?url, ?location\_name, ?lat, ?lon, ?language\_name), S1.language(?language\_name, ?v1).
- **● q2(?job\_title, ?description, ?post\_date, ?company\_name, ?url, ?location\_name, ?lat, ?lon, ?language\_name) :-** S8.result(?job\_title, ?company\_name, ?location\_name, ?post\_date, ?description, ?url, ?lat, ?lon, ?language\_name), S1.language(?language\_name, ?v1).

# **QUERY REFORMULATION LAV(5) rewrites verification LAV:**

- **● exp\_q1(?job\_title, ?description, ?post\_date, ?company\_name, ?url, ?location\_name, ?lat, ?lon, ?language\_name) :- Job**(?job\_title, ?description, ?post\_date, ?company\_name,?url,?location\_name,?lat,?lon,?language\_name),**Language**(?language\_na me),**RepositoriesUsingIt**(?language\_name,?v1),**InterestOverTimeLanguage**(?language\_na me, ?v2, ?v3), **InterestByRegionLanguage**(?language\_name, ?v4, ?v5)
- **● exp\_q2(?job\_title, ?description, ?post\_date, ?company\_name, ?url, ?location\_name, ?lat, ?lon, ?language\_name) :- Job**(?job\_title, ?description, ?post\_date, ?company\_name, ?url, ?location\_name, ?lat, ?lon, ?language\_name), **Language**(?language\_name), **RepositoriesUsingIt**(?language\_name, ?v1), **InterestOverTimeLanguage**(?language\_name, ?v2, ?v3), **InterestByRegionLanguage**(?language\_name, ?v4, ?v5)

#### **QUERY REFORMULATION LAV(6) checking containment**

 **exp\_q1 = exp\_q2 VERIFY:**

● exp\_q1(?job\_title, ?description, ?post\_date, ?company\_name, ?url, ?location name, ?lat, ?lon, ?language name) :-Job(?job\_title, ?description, ?post\_date, ?company\_name, ?url, ?location name, ?lat, ?lon, ?language name), Language(?language\_name), RepositoriesUsingIt(?language\_name, ?v1), InterestOverTimeLanguage(?language\_name, ?v2, ?v3), InterestByRegionLanguage(?language name, ?v4, ?v5).

#### **QUERY REFORMULATION LAV(7) checking containment**

**● CREATE CANONICAL DATABASE FOR q1: for all variables v, v is the costant**

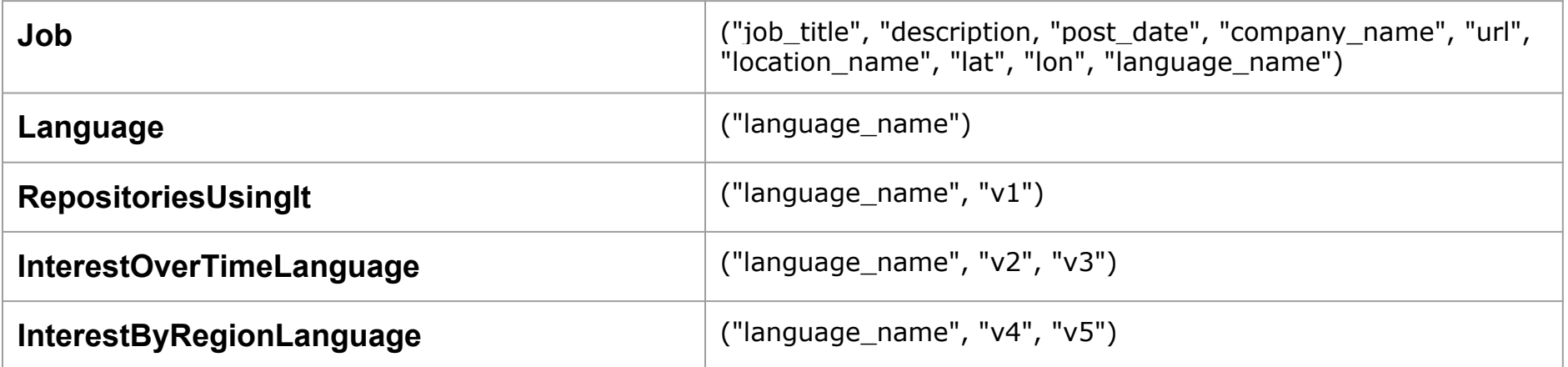

● **FrozenHead =** q1("job\_title", "description", "post\_date", "company\_name", "url", "location\_name", "lat", "lon", "language\_name")

#### **QUERY REFORMULATION LAV(8) checking containment**

#### **● query sul db canonico:**

 le variabili contenute in **Job**(?job\_title, ?description, ?post\_date, ?company\_name, ?url, ?location\_name, ?lat, ?lon, ?language\_name) possono essere unificate con i valori contenuti nella tupla di **Job** del database canonico, ottenendo il fatto Job("job\_title", "description", "post\_date", "company\_name", "url", "location\_name", "lat", "lon", "language\_name");

#### **QUERY REFORMULATION LAV(9) checking containment**

**● query sul db canonico:**

 dall'unificazione della fase precedente otteniamo il fatto **Language**("language\_name"), che è contenuto nel database canonico. Da questo otteniamo il risultato finale della query **q("job\_title", "description", "post\_date", "company\_name", "url", "location\_name", "lat", "lon", "language\_name").**

#### **QUERY REFORMULATION LAV(10) checking containment**

q("job\_title", "description", "post\_date", "company\_name", "url", "location\_name", "lat", "lon", "language\_name").

q1("job\_title", "description", "post\_date", "company\_name", "url", "location\_name", "lat", "lon", "language\_name")

#### **q1**⊆**q**

=

#### **QUERY REFORMULATION LAV(11) checking containment**

- q1(?job\_title, ?description, ?post\_date, ?company\_name, ?url, ?location name, ?lat, ?lon, ?language name) :-S7.job(?job\_title, ?description, ?post\_date, ?company\_name, ?url, ?location name, ?lat, ?lon, ?language name), S1.language(?language name, ?v1);
- q2(?job\_title,?description,?post\_date,?company\_name,?url,?locat

ion name,?lat,?lon,?language name) :- S8.result(?job title,

?company\_name, ?location\_name, ?post\_date, ?description, ?url,

?lat, ?lon, ?language\_name), S1.language(?language\_name, ?v1).

#### **SVILUPPI FUTURI**

#### **Sviluppi futuri**

● Integrazione di altre fonti, come videocorsi (es. Udemy);

● Possibilità di votare i linguaggi e i framework preferiti

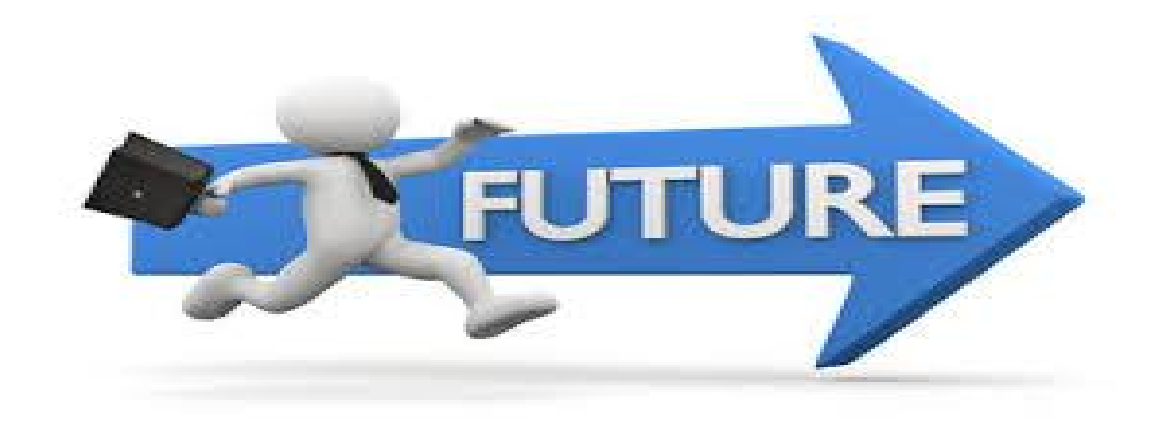

### **grazie per l'attenzione**